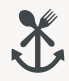

## SPARGELKARTE 2023

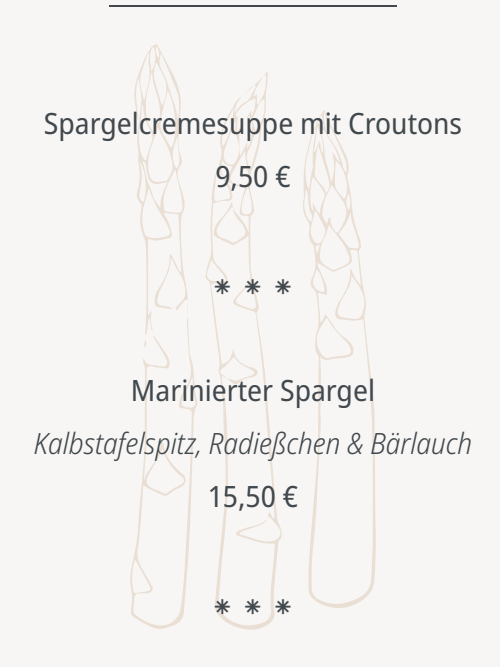

Gebratenes Filet von der Lachsforelle *Spargelragout, glasierte Kartoff eln & Beurre Blanc* 30,50 €

⁕ ⁕ ⁕

## Halbes Pfund Beelitzer Spargel

*glasierte Kartoff eln mit Sauce Hollandaise, zerlassene Butter oder Bröselbutter*

18,50 €

Wahlweise mit:

Wacholderschinken oder Schwarzwälder Schinken 8,50 € Marinierten Nordseekrabben 12,50 € Gebratenem Filet von der Lachsforelle 14,50 €

Kleinem Kalbsschnitzel 13,50 €